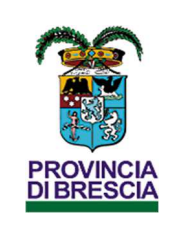

**Provincia di Brescia – Stazione Appaltante Centrale Unica di Committenza di Area Vasta**  **IDC 90** 

**Rev. 05 -07.08.19** 

**Palazzo Martinengo, via Musei, 32 – 25121 Brescia**

**Aggiornato 23/09/2021** 

# **BANDO ISTITUTIVO SISTEMA DINAMICO DI ACQUISTO (SDA) PER LA FORNITURA DI MATERIALE INFORMATICO DESTINATO AI SETTORI DELLA PROVINCIA DI BRESCIA**

## **ID SINTEL 148593260**

## **NUTS ITC47**

La Centrale Unica di Committenza "Area Vasta Brescia" nell'esercizio delle funzioni di stazione appaltante, utilizza il sistema di intermediazione telematica di Regione Lombardia denominato "SINTEL", ai sensi della L.R. 33/2007 e successive modificazioni e integrazioni al quale è possibile accedere attraverso l'indirizzo internet: www.ariaspa.it.

Per ulteriori indicazioni e approfondimenti riguardanti il funzionamento, le condizioni di accesso ed utilizzo del Sistema, nonché il quadro normativo di riferimento, si rimanda in particolare agli allegati "**Modalità tecniche per l'utilizzo della piattaforma Sintel**" e "**Partecipazione alle gare**' che costituiscono parte integrante e sostanziale del presente documento.

Specifiche e dettagliate indicazioni sono inoltre contenute nei Manuali d'uso per gli Operatori Economici e nelle Domande Frequenti, cui si fa espresso rimando, messi a disposizione sul portale dell'Azienda Regionale Innovazione e Acquisti www.ariaspa.it nella sezione Help&Faq: "**Guide e Manuali**" e "**Domande Frequenti degli Operatori Economici**".

Per ulteriori richieste di assistenza sull'utilizzo di Sintel si prega di contattare il Contact Center di ARIA SPA scrivendo all'indirizzo email supportoacquistipa@ariaspa.it oppure telefonando al numero verde 800.116.738.

## DEFINIZIONI E ACRONIMI

Ai fini del presente Bando Istitutivo si intende per:

"Codice", il decreto legislativo 18 aprile 2016, n. 50 e successive modificazioni e integrazioni;

"Il **Settore della Stazione Appaltante**": Settore della Stazione appaltante – Cuc di Area Vasta della Provincia di Brescia

"**La Stazione Appaltante**": "Il Settore della Innovazione e dei Servizi ai Comuni della Provincia di Brescia"

"SDA": Sistema Dinamico di Acquisizione

"AS": Appalto specifico

# Sommario

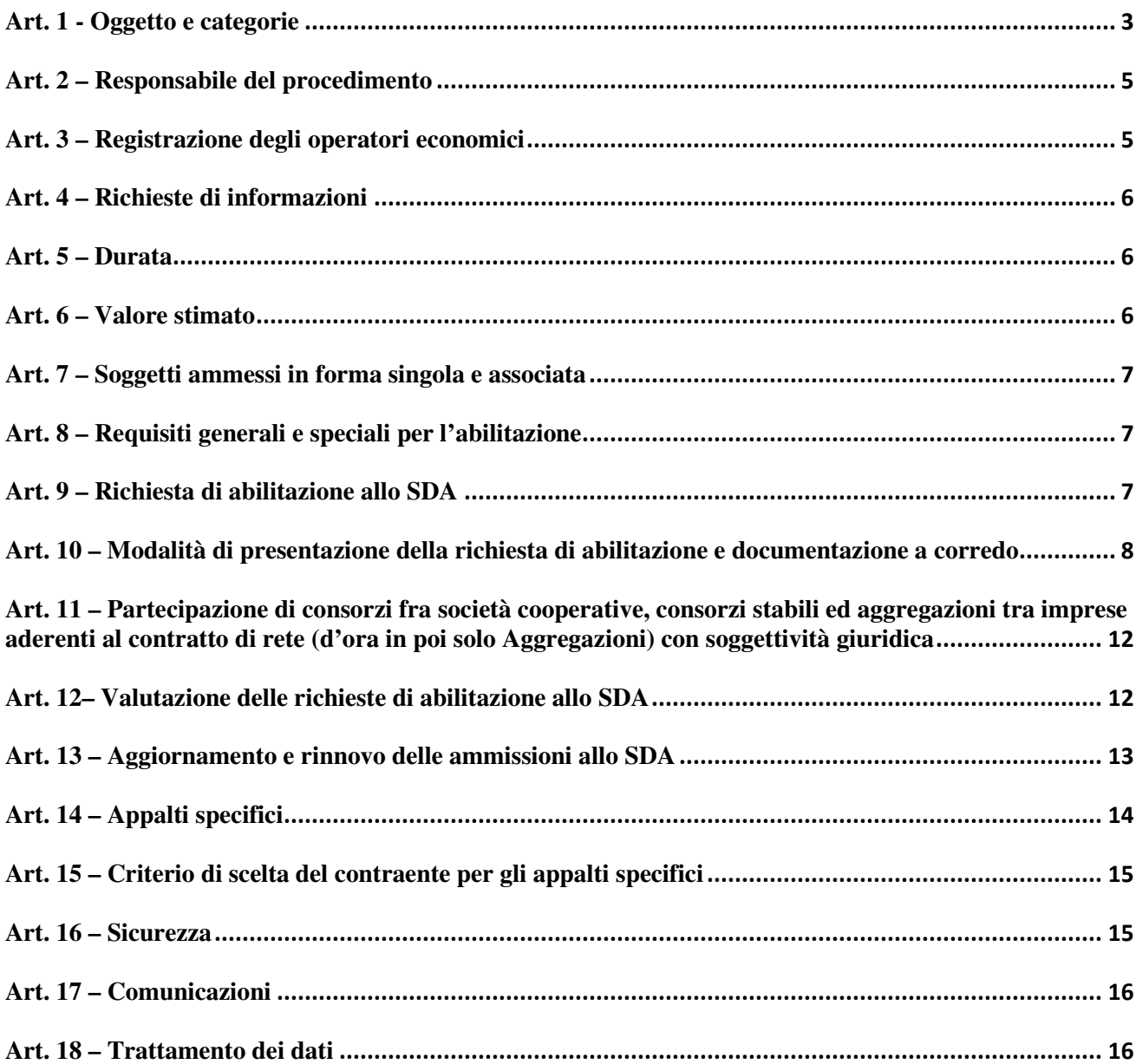

### **Art. 1 - Oggetto e categorie**

Il presente documento disciplina le modalità di svolgimento della procedura per l'istituzione in via sperimentale di uno SDA (Sistema Dinamico di Acquisto) per la fornitura di **Materiale Informatico**, destinato ai Settori della Provincia di Brescia, indetta dal Settore della Stazione Appaltante – Cuc di Area Vasta in collaborazione con il Settore della Innovazione e dei Servizi ai Comuni della Provincia di Brescia, ai sensi dell'art. 55 del Codice e ss.mm.ii, ed approvato con determinazione dirigenziale n. 1950/2021.

Il Bando istitutivo è pubblicato il 13/12/2021 sulla Gazzetta Ufficiale della Repubblica Italiana n. 143, sul sito www.provincia.brescia.it/, nella sezione "Bandi di Gara" e sul sito www.ariaspa.it.

Eventuali rettifiche al bando verranno pubblicate secondo le modalità di legge, nonché sui siti indicati al capoverso precedente.

Il presente SDA è volto alla costituzione di un elenco di operatori economici del settore che saranno di volta in volta invitati dalla Stazione Appaltante a partecipare ai singoli appalti specifici per l'aggiudicazione di specifici contratti.

La categoria dei prodotti oggetto del SDA è **Apparecchiature Informatiche - CPV 30230000-0.** 

#### **L'elenco dei prodotti con le relative caratteristiche tecniche indicative è il seguente:**

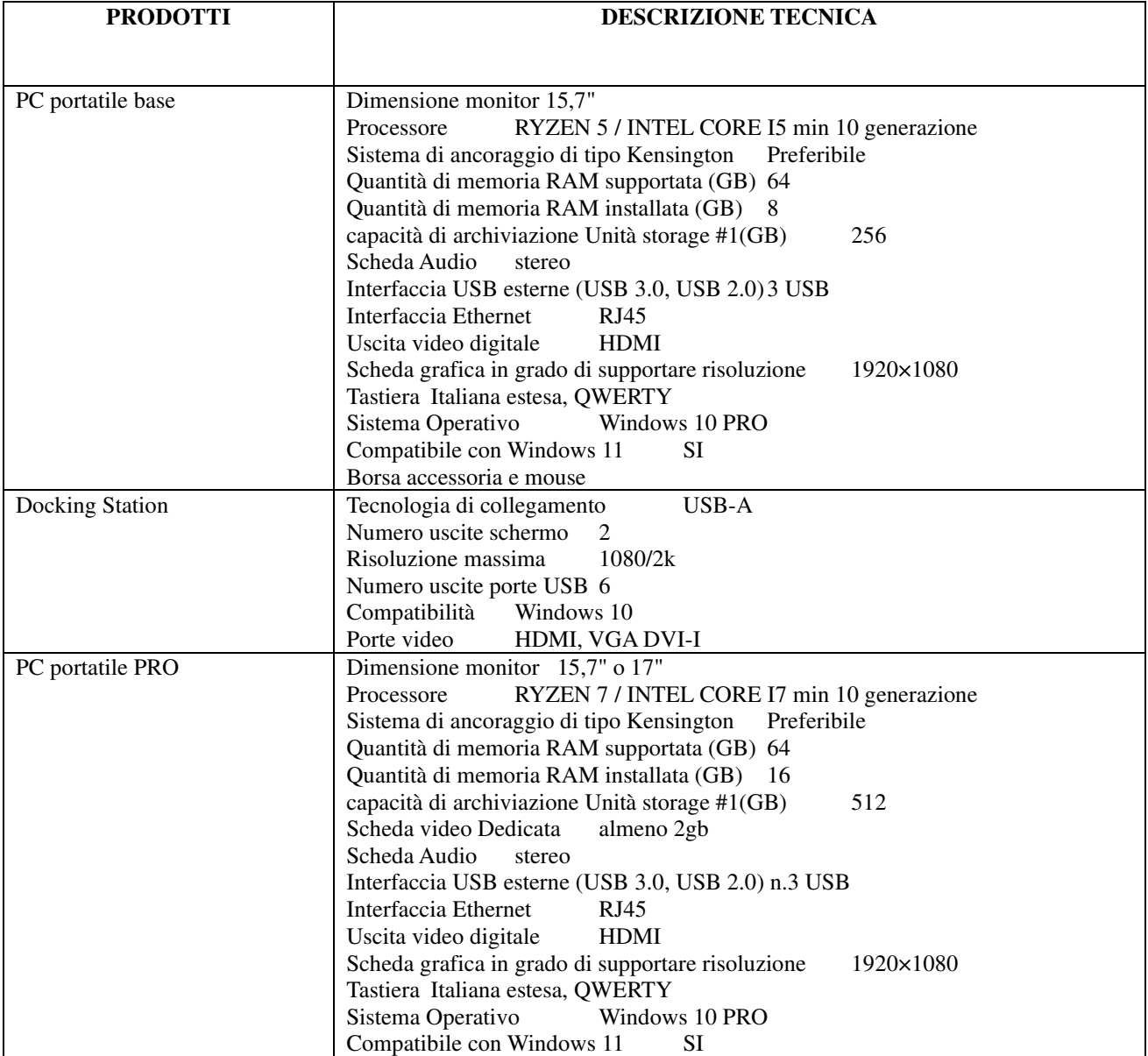

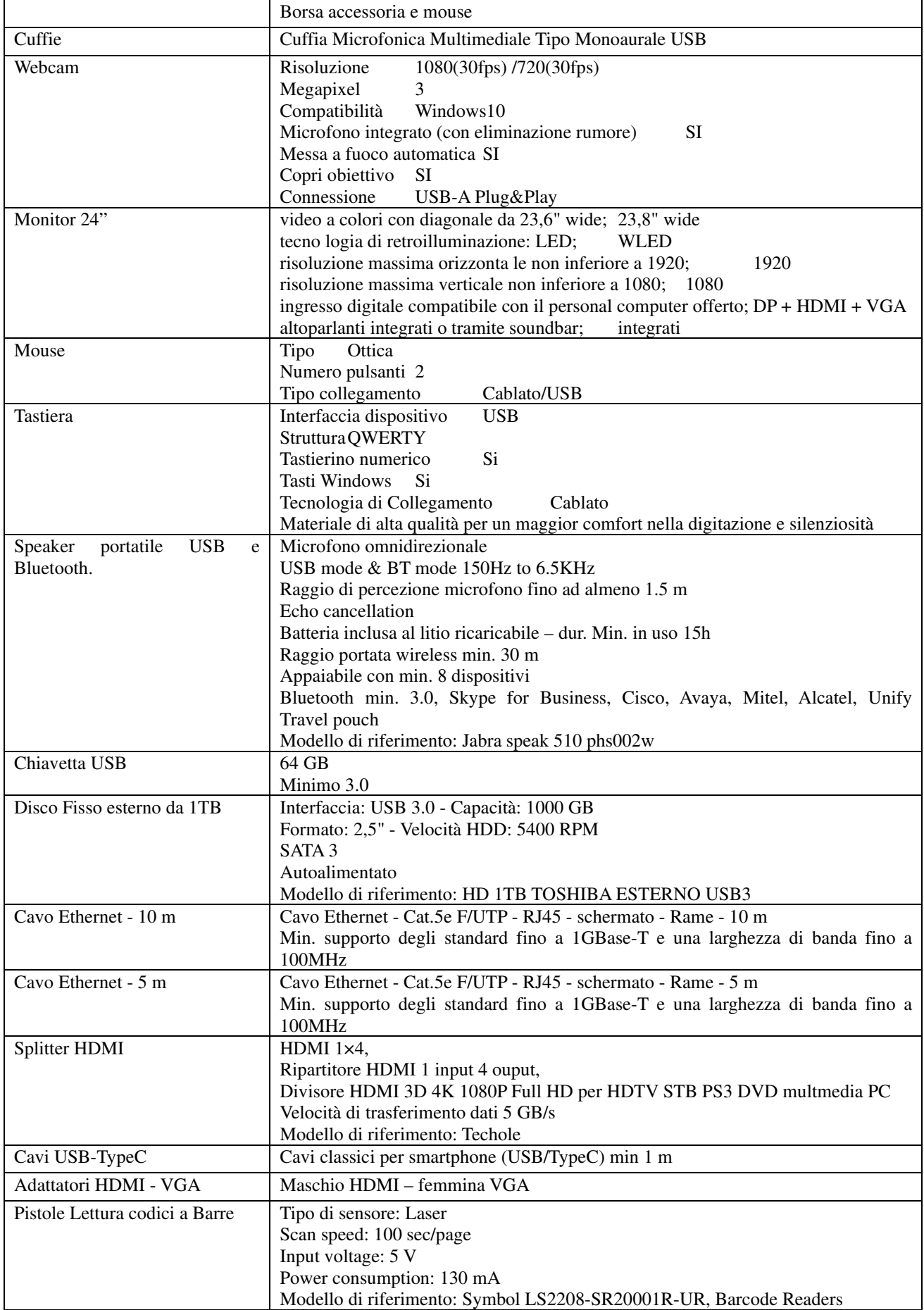

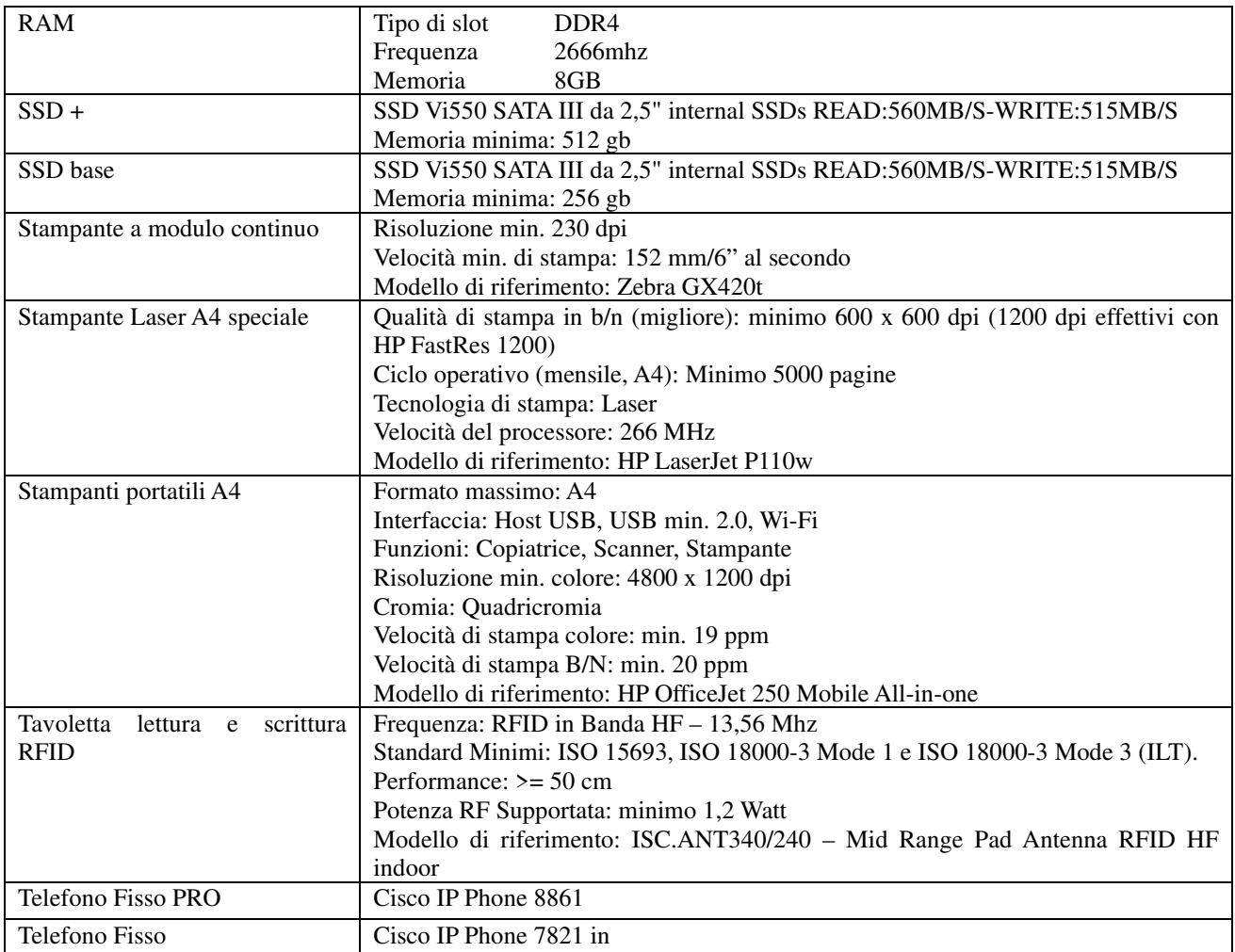

La fornitura dovrà essere effettuata franco destino presso la sede del Settore della Innovazione e dei Servizi ai Comuni, sita in via Milano n. 17 a Brescia (codice NUTS ITC47).

Per l'espletamento della presente procedura e dei successivi appalti specifici sarà utilizzato un sistema telematico di proprietà di ARIA S.p.A., denominato "Sintel", mediante il quale saranno gestite le fasi di pubblicazione della procedura, di presentazione delle domande di ammissione, di analisi delle stesse e successiva valutazione e ammissione al SDA, di indizione degli appalti specifici e relative valutazioni, oltre che le comunicazioni e gli scambi di informazioni, meglio specificato nel presente Bando istitutivo.

## **Art. 2 – Responsabile del procedimento**

Il Responsabile Unico del Procedimento (RUP), ai sensi dell'art. 31 del Codice, è l'Istruttore Direttivo Amministrativo del Settore della Stazione Appaltante – CUC di Area Vasta, dott.ssa Daniela Mazzeo. Ai sensi del paragrafo 10.2, lett. e) della Linee Guida ANAC n. 3, la stazione appaltante si riserva la facoltà in ordine alla nomina di un direttore dell'esecuzione, relativamente a ciascuna procedura di Appalto Specifico svolta nell'ambito del presente SDA e al relativo contratto di appalto eventualmente concluso.

#### **Art. 3 – Registrazione degli operatori economici**

Ai fini della partecipazione alla presente procedura è indispensabile:

- la previa registrazione al Sistema, con le modalità e in conformità alle indicazioni di cui alle "Modalità tecniche utilizzo piattaforma SINTEL" il possesso e l'utilizzo della firma digitale di cui all'art. 1, comma 1, lett. s) del D. Lgs. n. 82/2005;
- il possesso e l'utilizzo di una casella di posta elettronica certificata da utilizzare in fase di registrazione ai servizi di ARIA e da eleggere quale domicilio.

#### **Art. 4 – Richieste di informazioni**

Eventuali richieste di informazioni complementari e/o chiarimenti in merito all'istituzione del SDA devono essere trasmesse per iscritto dai concorrenti, tramite la piattaforma Sintel, per tutta la durata del presente SDA.

Le richieste dovranno essere trasmesse in via telematica, attraverso l'apposita sezione del Sistema denominata "Comunicazioni della procedura" facente riferimento al bando istitutivo.

Le risposte a tutte le richieste pervenute, durante il periodo di apertura del SDA ed entro 15 giorni dalla scadenza, verranno fornite entro 5 giorni.

Le risposte di interesse generale verranno pubblicate all'indirizzo internet http://www.ariaspa.it, sulla piattaforma SINTEL, nell'interfaccia "Dettaglio" della presente procedura, funzionalità "Documentazione di gara".

Non sono ammessi chiarimenti telefonici.

Le richieste di chiarimenti devono essere formulate esclusivamente in lingua italiana.

Chiarimenti e richieste di informazioni facenti riferimento ai successivi singoli appalti specifici dovranno essere trasmessi secondo le modalità indicate nelle specifiche documentazioni.

## **Art. 5 – Durata**

Il presente SDA ha una durata di 12 mesi decorrenti dalla data di pubblicazione in GURI. Il Settore della Stazione appaltante si riserva il diritto di sospendere o revocare il presente SDA, anteriormente alla data di cessazione dell'efficacia, con le modalità previste dall'art. 55 del Codice. Rimane ferma altresì la facoltà per il citato Settore, per tutta la durata del SDA, di fare ricorso, per l'approvvigionamento di beni rientranti nelle categorie merceologiche, oggetto del presente SDA, alle altre procedure previste dal Codice, ove sia ravvisata necessità di ampliamento del novero dei potenziali concorrenti o nel caso lo suggeriscano ulteriori ragioni di opportunità.

Per tutta la durata del SDA gli Operatori Economici in possesso dei requisiti richiesti dal bando istitutivo potranno inviare la loro richiesta di abilitazione.

Per tutta la durata del SDA la Stazione appaltante potrà indire appalti specifici invitando tutti gli Operatori Economici che risultino nello stato di "*AMMESSO*" allo SDA nella categoria/nelle categorie interessate dal singolo appalto specifico.

#### **Art. 6 – Valore stimato**

Il valore complessivo massimo stimato dello SDA - calcolato ai sensi dell'art. 35, comma 16 del Codice corrispondente alla sommatoria del valore stimato dei singoli appalti specifici che potranno essere indetti durante l'intera durata dello stesso – ammonta ad € 210.000,00 IVA esclusa.

Si precisa che il richiamato valore è frutto di una stima relativa al presumibile fabbisogno massimo dei Settori della Provincia di Brescia.

Pertanto, la predetta stima non è in alcun modo impegnativa, né vincolante nei confronti dei soggetti ammessi allo SDA. Tale stima non è, del pari, in alcun modo vincolante o impegnativa ai fini dell'indizione dei singoli appalti specifici.

Le basi d'asta non superabili saranno stabilite nella documentazione relativa ai singoli Appalti Specifici.

La Stazione appaltante nella documentazione dell'appalto specifico potrà prevedere l'applicazione dell'art. 106, co. 11 del Codice, nonché le opzioni che ritiene opportune.

La Stazione appaltante potrà stabilire se il contratto da affidare tramite appalto specifico potrà essere oggetto di rinnovo.

In considerazione della natura della presente procedura - istituzione di SDA - che non comporta l'affidamento di alcun contratto, non sussiste, ai sensi dell'art. 26 del D.Lgs. n. 81/2008, l'obbligo di procedere alla predisposizione dei documenti di cui all'art. 26 commi 3 e 3 ter del predetto decreto. Gli stessi saranno predisposti, ove necessario, in sede di singolo appalto specifico. Del pari, la quantificazione degli eventuali costi per l'eliminazione dei rischi da interferenza ravvisati avverrà in sede di invito a presentare offerta per il singolo appalto specifico.

All'esito degli appalti specifici la Stazione Appaltante potrà procedere alla stipula, con gli aggiudicatari, di contratti di appalto ordinari, per i quali non trova applicazione il termine dilatorio per la stipula ai sensi della deroga prevista dall'art. 32, comma 10, del Codice.

### **Art. 7 – Soggetti ammessi in forma singola e associata**

Possono presentare richiesta di abilitazione allo SDA i soggetti di cui all'art. 45, comma 2, lett. a), b), c) f) del Codice, ossia le Aggregazioni tra le imprese aderenti al contratto di rete aventi soggettività giuridica.

Non è possibile richiedere l'ammissione allo SDA in forma di Raggruppamento Temporaneo di Imprese (R.T.I.), di Consorzio ordinario o di Aggregazione fra Imprese aderenti al contratto di rete prive di personalità giuridica.

La partecipazione dei Raggruppamenti Temporanei di Imprese, dei Consorzi ordinari e delle Aggregazioni tra Imprese aderenti al contratto di rete privi di personalità giuridica sarà consentita in sede di presentazione dell'offerta nel singolo Appalto specifico.

La presentazione della richiesta di abilitazione mediante SINTEL è a totale ed esclusivo rischio dell'Operatore Economico richiedente. Il Settore della Stazione Appaltante della Provincia di Brescia resta escluso da qualsivoglia responsabilità ove, per ritardi o disguidi tecnici o di altra natura, ovvero per qualsiasi motivo, la richiesta di abilitazione non dovesse pervenire entro il termine utile a garantire la partecipazione ai singoli appalti specifici.

## **Art. 8 – Requisiti generali e speciali per l'abilitazione**

Sono ammessi allo SDA tutti gli Operatori Economici in possesso dei seguenti requisiti:

- a) iscrizione al Registro delle Imprese o in uno dei registri professionali o commerciali dello Stato di residenza se si tratta di uno Stato dell'UE, in conformità a quanto previsto dall'art. 83 comma 3 del D. L.gs. n. 50/2016 per attività inerenti **la fornitura di prodotti per l'informatica**;
- b) non trovarsi in alcuna delle situazioni di esclusione di cui all'art. 80 D.Lgs. n. 50/2016;
- c) non aver affidato incarichi in violazione dell'art. 53, comma 16-ter, del D.Lgs. n. 165/2001;
- d) aver preso visione delle clausole contenute nel Patto di Integrità della Provincia di Brescia approvato con determinazione dirigenziale n. 1949 del 20/12/2019 e pubblicato sul sito istituzionale al seguente link www.provincia.brescia.it;

La Stazione Appaltante si riserva di precisare i criteri di selezione in sede di singolo Appalto specifico. L'invito a presentare offerta potrà altresì prescrivere, per il singolo Appalto specifico, condizioni particolari di esecuzione di cui all'art. 100 del Codice.

## **Art. 9 – Richiesta di abilitazione allo SDA**

La presentazione della domanda di ammissione al SDA da parte degli operatori economici dovrà avvenire, collegandosi al sito internet www.ariaspa.it ed accedendo alla piattaforma "SINTEL".

Per richiedere l'ammissione un operatore economico, previa registrazione a Sintel, con le modalità indicate all'art. 3 del presente Bando, deve accedere all'interfaccia del SDA (attraverso la sezione "Procedure"), quindi al percorso guidato "Invia domanda di ammissione" composto di 5 step.

*Come precisato nel documento "Modalità tecniche per l'utilizzo della piattaforma SINTEL" (cui si rimanda), in caso sia necessario allegare più di un file in uno dei campi predisposti nel percorso guidato "Invia domanda di ammissione", questi devono essere inclusi in un'unica cartella compressa in formato .zip (o equivalente). La cartella non dovrà essere firmata digitalmente*

Al 1° step ("Dichiarazioni e documenti di partecipazione") l'operatore economico dovrà produrre tutti i

documenti indicati nel successivo articolo 10 del presente Bando.

Al 2° e 3° step ("Busta tecnica" e "Busta economica") del percorso guidato "Invia domanda di ammissione" non è richiesto l'inserimento di alcun dato, ed è richiesto di cliccare "Avanti" fino al 4° step.

Al 4° step ("Firma digitale domanda di ammissione") del percorso guidato l'operatore economico deve scaricare sul proprio computer il file "Domanda di ammissione.pdf" messo a disposizione da SINTEL. Tale documento contenente i dati inseriti nel percorso guidato, deve essere firmato digitalmente dal legale rappresentante o procuratore munito di apposita procura dell'operatore economico ed infine ricaricato in SINTEL, attraverso la funzionalità "Caricamento domanda di ammissione firmata digitalmente".

Infine, il 5° step ("Riepilogo ed invio domanda di ammissione"), del percorso guidato, consente di verificare i dati inseriti ed i file allegati, prima di procedere all'effettivo invio della domanda di ammissione, che avviene cliccando "Invia domanda" nella parte inferiore della videata.

SINTEL darà evidenza del corretto invio della domanda di ammissione, attraverso il disclaimer "La domanda di ammissione è stata inviata correttamente". L'operatore economico potrà in qualsiasi momento verificare la propria domanda di ammissione attraverso la funzionalità "Storia domande di ammissione" disponibile nel menu di sinistra dell'interfaccia dello SDA.

Attraverso la medesima funzionalità "Storia domande di ammissione", nonché "Monitoraggio", è possibile vedere se la domanda di ammissione è stata verificata dalla stazione appaltante che ha avviato il Bando istitutivo.

La stazione appaltante ha sempre la possibilità di "accettare" o "rifiutare" una domanda di ammissione:

• Se la domanda di ammissione è "accettata", l'operatore economico sarà automaticamente invitato a qualsiasi appalto specifico avviato nell'ambito del SDA.

• Se la domanda di ammissione è "rifiutata", l'operatore economico dovrà sottoporre una nuova domanda di ammissione all'attenzione del Settore della Stazione Appaltante della Provincia di Brescia, attraverso il percorso guidato "Invia domanda di ammissione". Senza una domanda di ammissione "accettata" non è possibile partecipare ad alcun appalto specifico relativo allo SDA.

Gli Operatori Economici, in possesso dei requisiti richiesti all'articolo che precede, possono presentare la richiesta di abilitazione allo SDA entro 30 giorni decorrenti dalla data di pubblicazione del Bando avente valore legale (GURI), ex art. 55 comma 3, lett. a) del Codice, fermo in ogni caso che il sistema rimarrà aperto per tutto il suo periodo di efficacia a qualsiasi operatore economico che soddisfi i criteri di selezione **fino al 3 dicembre 2022, per poter consentire ai concorrenti di essere invitati a confronti che dovessero essere attivati negli ultimi 10 giorni di validità del sistema stesso.** 

Il primo appalto specifico sarà indetto non prima di 40 (quaranta) giorni dalla citata data di pubblicazione del Bando istitutivo.

Gli Operatori Economici, dopo aver ricevuto la comunicazione di "Conferma Iscrizione SDA", risulteranno su SINTEL nello stato di "AMMESSO" allo SDA. Solo successivamente, riceveranno tutti gli inviti relativi ai singoli Appalti specifici che potranno essere indetti dalla Stazione appaltante.

L'ammissione allo SDA non comporta alcun obbligo per la Stazione appaltante né vincola le Parti ad aggiudicare ovvero ad attribuire una qualsiasi fornitura di beni agli Operatori Economici ammessi.

#### **Art. 10 – Modalità di presentazione della richiesta di abilitazione e documentazione a corredo**

Il soggetto che presenta e sottoscrive la richiesta di abilitazione al SDA deve essere dotato del potere di agire in nome e per conto dell'Operatore Economico e, in generale, essere dotato dei poteri di compiere, in nome e per conto di quest'ultimo, tutte le attività necessarie per la partecipazione al SDA ed ai successivi Appalti specifici. In caso di firma da parte di soggetto diverso dovrà essere prodotta copia dell'atto che attesti i poteri di firma del sottoscrittore. Pertanto, qualora le dichiarazioni siano sottoscritte da un procuratore (generale o speciale), dovrà essere allegata alla domanda di abilitazione copia conforme della procura oppure copia conforme del verbale di conferimento che attesti i poteri del sottoscrittore e gli estremi dell'atto notarile oppure, nel solo caso in cui dalla visura camerale del concorrente risulti l'indicazione espressa dei poteri rappresentativi conferiti con la procura, una dichiarazione sostitutiva resa dal procuratore medesimo attestante la sussistenza dei poteri rappresentativi risultanti dalla visura. Il Settore della Stazione Appaltante della Provincia di Brescia si riserva di richiedere all'Operatore Economico, in ogni momento, la consegna di una copia autentica della procura; nella relativa richiesta verranno fissati il termine e le modalità per l'invio della documentazione richiesta.

L'Operatore Economico, tramite SINTEL, dovrà compilare il DGUE nonché la domanda di ammissione e dichiarazione integrativa al DGUE e allegare la marca da bollo,

## **A) DOCUMENTO DI GARA UNICO EUROPEO (DGUE)**

Il concorrente compila il DGUE di cui allo schema allegato al DM del Ministero delle Infrastrutture e Trasporti del 18 luglio 2016 e successive modifiche (disponibile sulla Piattaforma Sintel nella sezione "Documentazione di gara") secondo quanto di seguito indicato.

#### **Parte I – Informazioni sulla procedura di appalto e sull'amministrazione aggiudicatrice o ente aggiudicatore**

Il concorrente rende tutte le informazioni richieste relative alla procedura di appalto.

#### **Parte II – Informazioni sull'operatore economico**

Il concorrente rende tutte le informazioni richieste mediante la compilazione delle parti pertinenti delle Sez. A-B.

#### **Parte III – Motivi di esclusione**

Il concorrente dichiara di non trovarsi nelle condizioni previste dalle Sez. A-B-C-D del DGUE.

Si ricorda che, fino all'aggiornamento del DGUE al decreto correttivo di cui al d.lgs. 19 aprile 2017 n. 56, ciascun soggetto che compila il DGUE allega una dichiarazione integrativa (*preferibilmente secondo il modello disponibile sulla Piattaforma Sintel nella sezione "Documentazione di gara*") in ordine al possesso dei requisiti di all'art. 80, comma 5 lett. b), c), c-bis) c-ter), c-quater), f-bis) e f-ter) del Codice – cfr. 15.2.1 "Dichiarazioni integrative" n. 1 del presente Bando.

#### **Parte IV – Criteri di selezione**

Il concorrente dichiara di possedere tutti i requisiti richiesti dai criteri di selezione barrando direttamente la sezione «α» e compilando quanto segue:

a) la sezione A per dichiarare il possesso del requisito relativo all'idoneità professionale

#### **Parte VI – Dichiarazioni finali**

Il concorrente rende tutte le informazioni richieste mediante la compilazione delle parti pertinenti.

### **B) DOMANDA DI AMMISSIONE E DICHIARAZIONI INTEGRATIVE AL DGUE**

Ciascun concorrente rende le seguenti dichiarazioni, anche ai sensi degli artt. 46 e 47 del d.p.r. n. 445/2000, tra le quali:

- 1. i dati del soggetto che sottoscrive la dichiarazione nonché di quelli relativi all'operatore economico;
- 2. di essere iscritto alla C.C.I.A.A. per attività inerenti all'oggetto della specifica categoria dello SDA per cui si richiede l'abilitazione, indicando espressamente le attività per cui risulta l'iscrizione, il numero e la data

di iscrizione, la denominazione e forma giuridica, il contratto collettivo applicato e relative lavorazioni/attività;

- 3. di osservare, all'interno della propria ditta, gli obblighi di sicurezza previsti dalla vigente normativa, di impegnarsi ad applicare al personale coinvolto nell'esecuzione del presente appalto, condizioni retributive e normative non inferiori a quelle previste dai Contratti Collettivi di Lavoro applicabili alla categoria e nella località di riferimento e di attenersi ai massimi criteri di riservatezza in ordine a ogni fatto o atto di cui venisse a conoscenza in virtù della prestazione professionale eventualmente resa e di assumere tale responsabilità anche per i propri collaboratori;
- 4. di non incorrere nelle cause di esclusione di cui all'art. 80, comma 5 lett. b), lett. c), c-bis) c-ter, c quater), fbis) e f-ter) del Codice e successive modificazioni e integrazioni ("Codice");
- 5. i dati identificativi (nome, cognome, data e luogo di nascita, codice fiscale, indirizzo completo di residenza, etc.) dei soggetti di cui all'art. 80, comma 3 del Codice, ovvero indica la banca dati ufficiale o il pubblico registro da cui i medesimi possono essere ricavati in modo aggiornato alla data di presentazione dell'offerta;
- 6. di accettare, senza condizione o riserva alcuna, tutte le norme e disposizioni contenute nel presente bando;
- 7. di aver preso visione del Patto di Integrità disponibile sul sito istituzionale al seguente link www.provincia.brescia.it;
- 8. di essere edotto degli obblighi derivanti dal codice di comportamento adottato dalla Provincia di Brescia con deliberazione della Giunta provinciale n. 405 del 20/12/2013 reperibile sul sito istituzionale dell'amministrazione provinciale http://www.provincia.brescia.it - sezione amministrazione trasparente e si impegna, in caso di aggiudicazione dei singoli appalti specifici per la Provincia di Brescia, ad osservare e a far osservare ai propri dipendenti e collaboratori, per quanto applicabile, il suddetto codice, pena la risoluzione del contratto;
- 9. (per gli operatori economici non residenti e privi di stabile organizzazione in Italia) di impegnarsi ad uniformarsi, in caso di aggiudicazione dei singoli appalti specifici della Provincia di Brescia, alla disciplina di cui agli articoli 17, comma 2, e 53, comma 3 del d.p.r. 633/1972 e a comunicare alla Stazione appaltante la nomina del proprio rappresentante fiscale, nelle forme di legge;
- 10. i seguenti dati: domicilio fiscale …………; codice fiscale ……………, partita IVA ………………….; indirizzo PEC (corrispondente all'indirizzo di posta elettronica certificata (PEC) dichiarato come domicilio principale dall'operatore economico al momento della registrazione (o successivamente con l'aggiornamento del proprio profilo) sulla Piattaforma Sintel e dal medesimo individuato) **oppure**, solo in caso di concorrenti aventi sede in altri Stati membri, l'indirizzo di posta elettronica ……………… ai fini delle comunicazioni di cui all'art. 76 co 2 bis e 5 del Codice;
- 11. di essere informato, ai sensi e per gli effetti dell'articolo 13 Regolamento (UE) 2016/679 del Parlamento Europeo e del Consiglio del 27 aprile 2016, che i dati personali raccolti saranno trattati, anche con strumenti informatici, esclusivamente nell'ambito della presente procedura, nonché dell'esistenza dei diritti di cui all'articolo 7 del medesimo decreto legislativo;
- 12. (*Per gli operatori economici ammessi al concordato preventivo con continuità aziendale di cui all'art. 186 bis del R.D. 16 marzo 1942, n. 267***)**, indica, ad integrazione di quanto indicato nella parte III, sez. C, lett. d) del DGUE, i seguenti estremi del provvedimento di ammissione al concordato e del provvedimento di autorizzazione a partecipare alle gare ………… rilasciati dal Tribunale di ……………… nonché dichiara di non partecipare alla gara quale mandataria di un raggruppamento temporaneo di imprese e che le altre imprese aderenti al raggruppamento non sono assoggettate ad una procedura concorsuale ai sensi dell'art. 186 *bis,* comma 6 del R.D. 16 marzo 1942, n. 267;

Le suddette dichiarazioni, di cui ai punti da 1) a 12), potranno essere rese o sotto forma di allegati ovvero quali sezioni interne, appositamente aggiunte dal concorrente, nella dichiarazione integrativa a corredo del DGUE debitamente compilata e sottoscritta digitalmente dagli operatori dichiaranti nonché dal sottoscrittore della dichiarazione integrativa.

## **DOCUMENTAZIONE A CORREDO**

Il concorrente allega:

**1.** Al fine di assolvere all'imposta di bollo, n. 1 marca da bollo da  $\epsilon$  16,00 (opportunamente annullata) su un foglio che contenga l'indicazione dell'oggetto della presente procedura, nonché i riferimenti dell'operatore economico stesso (denominazione e ragione sociale). L'operatore economico deve allegare copia scansionata di detto foglio, sottoscritta con firma digitale da parte del titolare o del legale rappresentante (o soggetto munito di potere di firma) dell'operatore economico. In alternativa, l'operatore economico può ricorrere alla marca da bollo virtuale oppure potrà versare la marca da bollo **mediante modello F24 indicando come codice tributo: 1552 denominato "Atti privati – Imposta di bollo".** 

L'assenza della regolarizzazione verrà tempestivamente comunicata all'Agenzia delle Entrate.

Ai sensi dell'art. 55, comma 13, D.Lgs. n. 50/2016, non sono posti a carico degli Operatori Economici interessati o partecipanti allo SDA contributi di carattere amministrativo prima o nel corso del periodo di validità del sistema. Per l'ammissione al presente SDA non è pertanto richiesta alcuna cauzione né il pagamento del contributo ANAC. Tali adempimenti saranno disciplinati in sede di appalto specifico.

A corredo della domanda di abilitazione dovrà altresì essere presentata l'ulteriore documentazione prevista dall'articolo che segue nei casi di partecipazione come Consorzi fra Società Cooperative, Consorzi Stabili ed Aggregazioni con soggettività giuridica. Tutta la documentazione allegata dovrà essere sottoscritta digitalmente dal Legale Rappresentante o dal Procuratore Speciale. In particolare, ciascuna Impresa indicata come Socio Esecutore dovrà provvedere alla compilazione e sottoscrizione digitale del proprio DGUE e relativa dichiarazione integrativa.

La documentazione richiesta ai fini della partecipazione alla presente procedura dovrà essere predisposta in lingua italiana. Si precisa che nel caso in cui la documentazione sia redatta in linguadiversa dall'italiano dovrà essere corredata da traduzione giurata.

#### **Art. 11 – Partecipazione di consorzi fra società cooperative, consorzi stabili ed aggregazioni tra imprese aderenti al contratto di rete (d'ora in poi solo Aggregazioni) con soggettività giuridica**

I Consorzi fra Società Cooperative, Consorzi Stabili e di Aggregazione con soggettività giuridica, potranno presentare domanda di ammissione con la "propria struttura di impresa" oppure con le "consorziate/retiste".

Nel caso in cui decidano di partecipare al SDA con le consorziate/retiste la documentazione inerente la "Domanda di ammissione" deve contenere l'indicazione delle imprese consorziate/retiste con le quali il Consorzio/Aggregazione intende partecipare alle procedure di acquisto nell'ambito del presente SDA.

In detta ipotesi, seguendo l'apposita procedura presente sul Sito, sia il Consorzio/Organo Comune, sia le imprese consorziate/retiste indicate devono presentare apposita documentazione di ammissione sottoscritta con firma digitale del legale rappresentate o soggetto munito dei necessari poteri di ciascuna, attestante:

- il possesso dei requisiti di ordine generale;
- $\Box$  il possesso dei requisiti di idoneità professionale;

Nel caso in cui i Consorzi di cui all'art. 45, comma 2, lett. b) e c), del D. Lgs. n. 50/2016 siano stati ammessi (come da specifica richiesta) alla categoria del SDA:

- "con la propria struttura di impresa", non sarà possibile presentare offerta per il singolo Appalto Specifico indicando come Consorziate esecutrici imprese singole autonomamente ammesse;
- "con le proprie consorziate", potranno, in fase di partecipazione all'Appalto Specifico, scegliere di presentare offerta:
	- con la propria struttura di impresa;
	- con alcune delle consorziate, ammesse al momento dell'invio della lettera di invito;
	- con tutte le consorziate, ammesse al momento dell'invio della lettera di invito.

I consorzi e le Aggregazioni con soggettività giuridica potranno modificare e/o integrare in ogni momento l'elenco delle consorziate/retiste indicate per partecipare al SDA inviando nuova domanda di ammissione.

In caso di partecipazione nella forma di cui all'art. 45, comma 2, lett. b) e c), del D. Lgs. 50/2016, l'operatore economico deve allegare a sistema, per quanto riguarda il Consorzio fra società cooperative e il Consorzio stabile non iscritti alla CCIAA, **copia dell'atto costitutivo e dello Statuto del Consorzio.** Nel caso in cui le imprese consorziate indicate quali esecutrici non risultino dall'atto costitutivo o dallo Statuto o dal certificato della CCIAA, deve allegare a sistema **copia della delibera dell'organo deliberativo di ogni consorziata esecutrice,** dalla quale si evinca la volontà di operare **esclusivamente** in modo congiunto per un periodo di tempo non inferiore a cinque anni.

In caso di partecipazione nella forma dell'Aggregazione con soggettività giuridica l'operatore economico deve allegare copia del contratto di rete, con indicazione dell'organo comune che agisce in rappresentanza della rete.

Il Settore della Stazione Appaltante della Provincia di Brescia si riserva la facoltà di richiedere all'operatore economico, la consegna di una copia autentica della documentazione sopra indicata.

#### **Art. 12– Valutazione delle richieste di abilitazione allo SDA**

L'esame delle domande di ammissione inviate dagli operatori economici viene effettuata dal Settore della Stazione Appaltante della Provincia di Brescia che, durante la valutazione dei documenti di ammissione, applicherà l'art. 83, comma 9 del Codice. Pertanto, le carenze di qualsiasi elemento formale dei documenti di ammissione potranno essere sanate attraverso la procedura di soccorso istruttorio.

Si evidenzia che, ai fini della regolarizzazione della documentazione, dalla data di invio della richiesta integrativa si produce la sospensione del termine per la valutazione della richiesta di ammissione, decorso senza riscontro il termine perentorio indicato nella richiesta integrativa, l'operatore economico sarà escluso dal SDA e dovrà inviare una nuova domanda di ammissione.

In particolare, in caso di mancanza, incompletezza e di ogni altra irregolarità essenziale degli elementi e della domanda di ammissione, sarà assegnato all'operatore un termine, non superiore **a dieci giorni**, perché siano rese, integrate o regolarizzate le dichiarazioni necessarie.

In caso di inutile decorso del termine di regolarizzazione, la domanda di ammissione sarà rigettata. L'irregolarità essenziale è sanabile laddove non si accompagni ad una carenza sostanziale del requisito alla cui dimostrazione la documentazione omessa o irregolarmente prodotta era finalizzata.

La successiva correzione o integrazione documentale è ammessa laddove consenta di attestare l'esistenza di circostanze preesistenti, vale a dire requisiti previsti per l'ammissione.

Costituiscono irregolarità essenziali non sanabili le carenze della documentazione che non consentono l'individuazione del contenuto o del soggetto responsabile della stessa.

Ove il concorrente produca dichiarazioni o documenti non perfettamente coerenti con la richiesta, il Settore della Stazione Appaltante può chiedere ulteriori precisazioni o chiarimenti, fissando un termine perentorio, decorso il quale la domanda di ammissione si intenderà rigettata.

Al di fuori delle ipotesi di cui all'articolo 83, comma 9, del Codice è facoltà del Settore della Stazione Appaltante invitare, se necessario, gli operatori che richiedono l'ammissione a fornire chiarimenti in ordine al contenuto dei certificati, documenti e dichiarazioni presentati, con facoltà di assegnare a tal fine un termine perentorio entro cui le imprese devono far pervenire quanto richiesto.

Conclusa l'attività di valutazione, il Settore della Stazione Appaltante provvederà a comunicare tempestivamente all'Operatore Economico, tramite SINTEL, l'ammissione oppure darà comunicazione del diniego e delle relative motivazioni ai sensi dell'articolo 76, comma 5, del Codice. Le comunicazioni saranno effettuate tramite l'apposito spazio all'interno di SINTEL denominato "Comunicazioni della procedura", in base a quanto dichiarato nella domanda di ammissione.

**La valutazione si concluderà entro 10 giorni** lavorativi dal ricevimento della domanda di abilitazione, fatta salva la facoltà per il Settore della Stazione Appaltante di prorogare tale termine fino a 15 giorni lavorativi in singoli casi motivati, in particolare per la necessità di esaminare la documentazione aggiuntiva o di verificare se i criteri di selezione siano stati soddisfatti.

In caso di dichiarazioni mendaci il Settore della Stazione Appaltante procederà alla non ammissione o alla revoca dell'ammissione dell'operatore economico dallo SDA e agli adempimenti connessi previsti dal Codice in caso di dichiarazioni mendaci.

Fino all'invio dell'invito a presentare offerte per il primo appalto specifico, il Settore della Stazione Appaltante potrà prorogare il periodo di valutazione anche oltre il termine sopra citato fino ad un massimo di 30 giorni dalla ricezione della domanda, purché durante il periodo di valutazione prorogato non sia emesso alcun invito a presentare offerte.

L'ammissione allo SDA non comporta l'aggiudicazione, a favore dell'Operatore Economico ammesso dei singoli contratti derivanti dagli Appalti specifici.

In caso di diniego dell'ammissione l'Operatore Economico potrà presentare una nuova richiesta di abilitazione successivamente all'acquisizione dei requisiti la cui mancanza ha determinato la non ammissione.

#### **Art. 13 – Aggiornamento e rinnovo delle ammissioni allo SDA**

L'Operatore Economico è tenuto a mantenere i requisiti indicati nel presente bando istitutivo. Il Settore della Stazione Appaltante potrà esigere, in qualsiasi momento nel periodo di validità del sistema, che i partecipanti ammessi rinnovino o aggiornino il DGUE e la dichiarazione integrativa entro 10 giorni lavorativi dalla data in cui è trasmessa tale richiesta.

L'art. 85, commi da 5 a 7 del Codice, si applica per tutto il periodo di validità del sistema dinamico di acquisizione. Il Settore della Stazione può pertanto chiedere agli offerenti e ai candidati, in qualsiasi momento nel corso della validità del SDA, di presentare tutti i documenti complementari o parte di essi, ai sensi degli artt. 86 e 87 del Codice.

Prima dell'aggiudicazione dell'Appalto specifico, la Stazione appaltante richiede all'offerente cui ha deciso di aggiudicare l'appalto di presentare documenti complementari aggiornati conformemente all'art. 86 e, se del caso, all'art. 87 del Codice.

Il Settore della Stazione Appaltante della Provincia di Brescia, in qualsiasi momento, potrà procedere a verifiche e controlli sulla veridicità, correttezza, completezza ed aggiornamento delle dichiarazioni rese dagli Operatori Economici. L'eventuale esito negativo delle verifiche potrà comportare la non ammissione allo SDA, con l'impossibilità per l'Operatore Economico di partecipare alle relative procedure di Appalto specifico.

L'Operatore Economico è tenuto ad effettuare tempestivamente ogni modifica dei dati riportati nella richiesta di abilitazione, come l'eventuale perdita dei requisiti previsti dal presente Bando Istitutivo SDA e l'eventuale revoca e/o modifica dei poteri del soggetto che firma la richiesta di abilitazione.

In caso di Consorzi stabili o Aggregazione con soggettività giuridica la procedura relativa al rinnovo delle dichiarazioni deve essere compiuta da tutte le imprese componenti il Consorzio/Aggregazione; quella relativa all'aggiornamento unicamente dalle imprese consorziate/retiste che abbiano subito le dette variazioni.

L'ammissione allo SDA avrà una durata di 6 (sei) mesi. Prima della scadenza l'Operatore Economico riceverà una mail di avviso per il rinnovo della medesima. All'uopo, SINTEL provvede ad informare l'operatore economico a partire dal 30° giorno antecedente la data di scadenza della sua domanda di ammissione, attraverso una notifica mediante la medesima piattaforma (nell'interfaccia "Monitoraggio") ed un'e-mail (all'indirizzo inserito in fase di registrazione a SINTEL).

Per aggiornare la domanda di ammissione l'Operatore economico deve utilizzare la funzionalità "Aggiorna domanda, disponibile attraverso la pagina "Monitoraggio" dell'interfaccia dello SDA in Sintel.

Qualora l'Operatore Economico non effettui il rinnovo delle dichiarazioni entro la scadenza, lo stato della sua ammissione verrà indicato come "Scaduto", ma l'Operatore Economico potrà comunque partecipare agli Appalti specifici che nel frattempo saranno indetti.

### **Art. 14 – Appalti specifici**

L'Operatore Economico ammesso, risultante nello stato di "AMMESSO" allo SDA, riceverà, tramite SINTEL, le lettere di invito ai conseguenti appalti specifici che verranno inviati nell'ambito del presente SDA nella categoria di riferimento. L'operatore economico potrà, ove interessato, partecipare agli Appalti specifici alle condizioni e con le modalità previste negli inviti trasmessi.

Si evidenzia che l'Operatore Economico che non risulti nello stato di "AMMESSO" allo SDA non riceverà la "lettera di invito" e pertanto non potrà partecipare al relativo appalto specifico; ciò potrebbe avvenire sia nel caso in cui l'Operatore Economico abbia inoltrato "la richiesta di abilitazione" allo SDA successivamente all'invio della lettera di invito, sia nel caso in cui tale richiesta sia stata inoltrata entro un termine inidoneo a consentire al Settore della Stazione Appaltante l'esame della domanda stessa.

In questi casi il Settore della Stazione Appaltante non potrà essere ritenuto in alcun modo responsabile del mancato invito e della mancata partecipazione dell'Operatore Economico all'Appalto specifico.

La regola dello stato di "AMMESSO" allo SDA per presentare un'offerta per un Appalto specifico si applica:

- agli operatori economici che presentano offerta singolarmente,
- agli operatori che siano parte (quali capogruppo, mandatari, mandanti o consorziati) di un RTI o di un Consorzio ordinario,
- ai Consorzi di cui all'art. 45 comma 2 lett. b) e c) del Codice, rispetto tanto al Consorzio quanto alle consorziate esecutrici,
- alle Aggregazioni con e senza personalità giuridica, rispetto tanto all'Aggregazione quanto a tutte le imprese retiste esecutrici,
- nel caso di avvalimento, all'Impresa ausiliaria.

La regola suddetta si applica anche nel caso in cui partecipi al singolo appalto specifico un RTI che preveda una combinazione delle suddette forme (ad es. nel caso in cui di un RTI sia mandatario o mandante un Consorzio stabile che agisca con Consorziate esecutrici, un RTI o un consorzio ordinario costituito o

un'aggregazione di imprese di rete con retiste esecutrici).

Ogni operatore economico interessato a presentare offerta dovrà utilizzare il percorso guidato "Invia offerta" disponibile nell'interfaccia di ciascun appalto specifico. La disciplina specifica di ogni appalto specifico (requisiti di partecipazione, elementi di valutazione tecnica, modalità di formulazione dell'offerta economica, etc.) sarà pubblicata nella documentazione di gara del singolo confronto concorrenziale.

I concorrenti esonerano il Settore della Stazione Appaltante da qualsiasi responsabilità inerente il mancato o imperfetto funzionamento dei servizi di connettività necessari a raggiungere SINTEL e ad inviare i relativi documenti necessari per la partecipazione alla procedura.

Premesso quanto sopra esposto, si fa presente a tutti gli Operatori Economici ammessi allo SDA che l'invito al successivo appalto specifico sarà notificato tramite SINTEL con apposita comunicazione PEC contenente i riferimenti per la reperibilità della documentazione di gara specifica per l'appalto specifico entro un tempo congruo per la presentazione delle offerte e sarà visibile agli operatori economici invitati tra i documenti di gara. Il documento di invito conterrà il termine per la presentazione dell'offerta, il termine per l'invio delle richieste di eventuali chiarimenti e la data e l'ora in cui si terrà la prima seduta.

Ai singoli appalti specifici è ammessa la partecipazione di imprese temporaneamente raggruppate/raggruppande o consorziate/consorziande o retiste (in caso di Aggregazioni senza soggettività) con l'osservanza della disciplina di cui all'articolo 48 del Codice e della lex specialis di gara.

La Stazione Appaltante, in relazione alla qualità e alla quantità delle forniture, individuerà, nella lettera di invito di ogni appalto specifico, gli eventuali requisisti di capacità economico-finanziaria e tecnicoprofessionali che l'operatore economico invitato dovrà dimostrare di possedere.

È consentito l'avvalimento con l'osservanza della disciplina di cui all'Appalto Specifico con imprese ausiliarie ammesse al presente SDA al momento dell'invio della lettera d'invito e pertanto invitate.

Si precisa che in sede di Appalto specifico gli operatori ammessi che vogliano ricorrere al subappalto dovranno attenersi alle disposizioni di cui all'art. 105, comma 6, del Codice, anche in ragione delle prestazioni indicate nella lettera di invito e nella documentazione allegata.

Tutte le imprese che siano interessate a partecipare al singolo appalto specifico, in forma di R.T.I (Consorzi Ordinari/Aggregazioni senza soggettività) devono risultare in SINTEL, nello stato di "AMMESSO" e quindi essere state già singolarmente ammesse al presente SDA.

Ai sensi dell'art. 55, comma 3, lett. b) del Codice, per la presentazione delle offerte sarà concesso un termine pari ad almeno 10 giorni solari dalla data di trasmissione dell'invito a presentare offerta, ferma la facoltà di procedere ai sensi dell'art. 61, comma 5 del medesimo Codice.

## **Art. 15 – Criterio di scelta del contraente per gli appalti specifici**

L'aggiudicazione degli appalti specifici nell'ambito dello SDA avverrà ai sensi della normativa in materia, tra cui in particolare l'art. 55 del Codice e, per quanto ivi non espressamente disciplinato, ai sensi delle norme previste per la procedura ristretta di cui all'art. 61 del medesimo decreto

I singoli appalti specifici potranno essere aggiudicati secondo il criterio di scelta del contraente offerta economicamente più vantaggiosa basata:

- sul minor prezzo, qualora l'appalto specifico abbia ad oggetto forniture con caratteristiche standardizzate o le cui condizioni sono definite dal mercato,
- sul miglior rapporto qualità/prezzo,

come sarà meglio specificato in ciascuna lettera di invito.

#### **Art. 16 – Sicurezza**

In considerazione della natura della presente procedura di ammissione allo SDA, che non comporta l'affidamento di alcun contratto, non sussiste, ai sensi dell'art. 26 del D. Lgs. 9 aprile 2008 n. 81, l'obbligo di procedere alla predisposizione dei documenti di cui all'art. 26 commi 3 e 3 ter del predetto decreto. Resta inteso che la predisposizione di tali documenti, nei casi previsti dalla legge, compete all'Ufficio procedente.

#### **Art. 17 – Comunicazioni**

Tutte le comunicazioni nel quadro dello SDA saranno effettuate esclusivamente con mezzi elettronici conformemente al disposto dell'art. 52, commi 1, 2, 3, 5, 6, 8 e 9 del Codice, attraverso l'apposito spazio all'interno di SINTEL denominato "Comunicazioni della procedura" assegnato al concorrente al momento della registrazione al Sistema ed accessibile mediante le chiavi di accesso riservate del concorrente. Il concorrente, con la richiesta di registrazione al Sistema, si impegna a verificare costantemente e tenere sotto controllo la propria area riservata all'interno di SINTEL. Le medesime comunicazioni possono essere inviate dal Settore della Stazione Appaltante della Provincia di Brescia anche a mezzo PEC all'indirizzo dichiarato dal concorrente al momento della registrazione. SINTEL utilizza per le comunicazioni una casella di Posta Elettronica Certificata, ai sensi dell'art. 48 del decreto legislativo 7 marzo 2005 n. 82, del D.P.R. 11 febbraio 2005 n. 68 e del D.P.R. 28 dicembre 2000 n. 445. Il concorrente si impegna, mediante presentazione della domanda, ad avere costantemente sotto controllo ciascuno dei suddetti recapiti. Il momento, data ed orario, di invio delle comunicazioni effettuate attraverso SINTEL sono determinate dalle registrazioni di sistema (log).

Il Settore della Stazione Appaltante della Provincia di Brescia garantirà accesso libero, diretto e completo, ai documenti inerenti il presente bando istitutivo mediante pubblicazione sul profilo del committente all'indirizzo https://www.provincia.brescia.it/istituzionale/bandi/all

### **Art. 18 – Trattamento dei dati**

Ai sensi e per gli effetti dell'Articolo 13 del Regolamento (UE) 2016/679 del Parlamento Europeo e del Consiglio del 27 aprile 2016, relativo alla protezione delle persone fisiche con riguardo al trattamento dei dati personali, nonché alla libera circolazione di tali dati, si informa che la Provincia di Brescia, in qualità di Titolare del trattamento, tratta i dati personali forniti per iscritto, (e-mail/pec) o verbalmente e liberamente comunicati (Art. 13.1.a Regolamento 679/2016/UE). La Provincia di Brescia garantisce che il trattamento dei dati personali si svolga nel rispetto dei diritti e delle libertà fondamentali, nonché della dignità dell'Interessato, con particolare riferimento alla riservatezza, all'identità personale e al diritto alla protezione dei dati personali Per quanto riguarda la documentazione gestita tramite Sintel, il responsabile del trattamento dei dati è il gestore della stessa piattaforma Sintel che cura gli adempimenti in ordine alla operatività dei processi di accesso e utilizzo dei sistemi informatici.

Allegati:

Fac-simile DGUE (Allegato 1)

Fac-simile di domanda di ammissione e dichiarazione integrativa al DGUE (Allegato 2)

Firmato digitalmente da: Fabio De Marco Data: 13/12/2021 10:14:30

Il Dirigente del Settore della Stazione Appaltante – Centrale Unica di Committenza di Area Vasta *(Dott. Fabio De Marco)* 

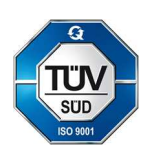

**Settore della Stazione Appaltante – Centrale Unica di Committenza di Area Vasta** Palazzo Martinengo, Via Musei, 32 – 25121 Brescia cucbrescia.bs@provincia.brescia.it cucbrescia.bs@pec.provincia.bs.it